# **BAB V**

# **HASIL ANALISIS DAN PEMBAHASAN**

## **5.1 DESKRIPSI DATA**

Analisis deskriptif dari hasil keseluruhan data ada dalam tabel di bawah ini, survei disebarkan secara *online* dari tanggal 01 Januari 2021 hingga 19 Januari 2021 dengan mencapai 125 responden. Proporsi responden berdasarkan yang di dapat saat penyebaran kuesioner status dibagi menjadi 4 kategori, yaitu pelajar, mahasiswa/mahasiswi, pekerja, dan lainnya. Jumlah tertinggi responden adalah pekerja. Analisa lebih lengkapnya tercamtum pada tabel 5.1.

**Tabel 5.1 Frekuensi Status**

| <b>Status</b> | <b>Presentase</b> |
|---------------|-------------------|
| Pelajar       | 12 %              |
| Mahasiswa/i   | 27,2 %            |
| Pekerja       | 55,2%             |
| Lainnya       | 5,6 %             |
|               | 100 %             |

Dari 125 responden yang berpartisipasi dalam penelitian ini, dimana persentase perempuan jumlahnya lebih besar dari laki – laki. Analisa tercantum pada tabel 5.2.

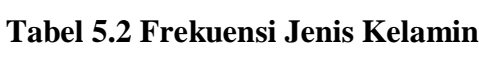

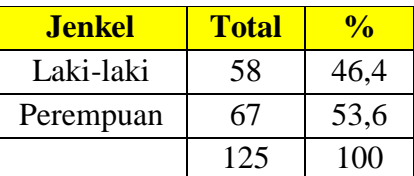

Dari data umur yang didapat, umur antara 20-25 tahun lebih banyak mengunjungi *website* Okezone.com dan di ikuti umur ˃30 Tahun tahun, untuk lebih lengkapnya dapat dilihat pada tabel 5.3.

| <u>Umur</u>     | <b>Total</b> | <b>Presentase</b> |
|-----------------|--------------|-------------------|
| $<$ 15 Tahun    | 13           | 10,4 %            |
| $15 - 20$ Tahun | 5            | 4 %               |
| $20 - 25$ Tahun | 60           | 48 %              |
| $25 - 30$ Tahun | 18           | 14,4 %            |
| $>30$ Tahun     | 29           | 23,2 %            |
|                 | 125          | 100 %             |

**Tabel 5.3 Frekuensi Rentang Usia**

Dari data pendidikan terakhir yang didapat, pendidikan SMA lebih banyak mengunjungi *website* Okezone.com dan di ikuti pendidikan S1, untuk lebih lengkapnya dapat dilihat pada tabel 5.4.

**Tabel 5.4 Pendidikan Terakhir**

| <b>Pendidikan Terakhir</b> | <b>Total</b> | <b>Presentase</b> |
|----------------------------|--------------|-------------------|
| <b>SD</b>                  | 14           | 11,2 %            |
| <b>SMP</b>                 |              | 6,4 %             |
| <b>SMA</b>                 | 80           | 64 %              |
| S1                         | 18           | 14,4 %            |
| S <sub>2</sub>             |              | 3,2%              |
| Lainnya                    |              | 0,8%              |
|                            | 125          | 100%              |

## **5.2 UJI VALIDITAS**

Uji Validitas dilakukan untuk menguji masing-masing variabel yaitu Kemudahan Penggunaan (X1), Kualitas Informasi (X2), Kualitas Interaksi (X3), Minat Baca Masyarakat (Y) dengan menggunakan SPSS 26. Jika hasil perhitungan dari masing-masing variabel menghasilkan r hasil lebih besar daripada r tabel maka dapat dikatakan data yang didapat valid, sedangkan bila

hasil r lebih kecil daripada r tabel maka data yang didapat tidak valid. Untuk lebih jelasnya dapat dilihat pada Tabel 5.4

|                 | <b>Correlations</b>                                          |                 |                 |                 |        |              |                |  |  |
|-----------------|--------------------------------------------------------------|-----------------|-----------------|-----------------|--------|--------------|----------------|--|--|
|                 |                                                              | X <sub>11</sub> | X <sub>12</sub> | X <sub>13</sub> | X14    | <b>X15</b>   | X <sub>1</sub> |  |  |
|                 | <b>Pearson Correlation</b>                                   | $\mathbf{1}$    | ,128            | ,278**          | ,328** | ,169         | $,450^{17}$    |  |  |
| X <sub>11</sub> | Sig. (2-tailed)                                              |                 | ,156            | ,002            | ,000   | ,060         | ,000           |  |  |
|                 | N                                                            | 125             | 125             | 125             | 125    | 125          | 125            |  |  |
|                 | <b>Pearson Correlation</b>                                   | ,128            | 1               | $,341$ **       | ,391** | ,448**       | ,707**         |  |  |
| X12             | Sig. (2-tailed)                                              | .156            |                 | ,000            | .000   | ,000         | ,000           |  |  |
|                 | N                                                            | 125             | 125             | 125             | 125    | 125          | 125            |  |  |
|                 | <b>Pearson Correlation</b>                                   | $,278$ **       | $,341$ **       | 1               | ,491** | ,607**       | ,754**         |  |  |
| X <sub>13</sub> | Sig. (2-tailed)                                              | ,002            | ,000            |                 | ,000   | ,000         | ,000           |  |  |
|                 | N                                                            | 125             | 125             | 125             | 125    | 125          | 125            |  |  |
|                 | <b>Pearson Correlation</b>                                   | ,328**          | ,391**          | ,491**          | 1      | ,581**       | ,796**         |  |  |
| X14             | Sig. (2-tailed)                                              | ,000            | ,000            | ,000            |        | ,000         | ,000           |  |  |
|                 | N                                                            | 125             | 125             | 125             | 125    | 125          | 125            |  |  |
|                 | <b>Pearson Correlation</b>                                   | ,169            | $,448**$        | ,607**          | ,581** | $\mathbf{1}$ | $,810^{17}$    |  |  |
| <b>X15</b>      | Sig. (2-tailed)                                              | ,060            | ,000            | ,000            | ,000   |              | ,000           |  |  |
|                 | N                                                            | 125             | 125             | 125             | 125    | 125          | 125            |  |  |
|                 | <b>Pearson Correlation</b>                                   | ,450**          | ,707**          | ,754**          | ,796** | $,810**$     | 1              |  |  |
| X <sub>1</sub>  | Sig. (2-tailed)                                              | ,000            | ,000            | ,000            | ,000   | ,000         |                |  |  |
|                 | N                                                            | 125             | 125             | 125             | 125    | 125          | 125            |  |  |
|                 | **. Correlation is significant at the 0.01 level (2-tailed). |                 |                 |                 |        |              |                |  |  |

**Tabel 5.5 Uji Validitas Kemudahan Penggunaan (***Usability***) (X1)**

Nilai r tabel dapat dilihat dalam tabel r. Dalam penelitian ini jumlah responden 125 dengan nilai DF =  $N - 2$  dan taraf signifikan 5 % atau 0.05 nilai r tabel adalah 0.176. Pada uji validitas yang dilakukan pada variabel Kemudahan Penggunaan (X1) yang dapat dilihat pada kolom korelasi, diketahui bahwa semua nilai r hitung lebih besar dari r tabel, yang artinya semua indikator pada kuesioner tersebut dinyatakan valid. Untuk lebih jelasnya dapat dilihat pada tabel 5.5 rangkuman uji validitas.

| <b>No</b> | <b>R</b> Hitung | <b>R</b> Tabel | <b>Keterangan</b> |
|-----------|-----------------|----------------|-------------------|
| X1.1      | 0,450           | 0,176          | Valid             |
| X1.2      | 0,707           | 0,176          | Valid             |
| X1.3      | 0,754           | 0,176          | Valid             |
| X1.4      | 0,796           | 0,176          | Valid             |
| X1.5      | 0,810           | 0,176          | Valid             |

**Tabel 5.6 Rangkuman Uji Validitas Kemudahan Penggunaan (X1)**

Pada *output* hasil nilai korelasi dapat dilihat pada kolom nilai korelasi diketahui korelasi X1.1 dengan skor 0,450. Lihat juga pada korelasi X1.2, X1.3 dan seterusnya dengan skor total menunjukkan nilai korelasi di atas nilai r tabel 0,176 maka dapat disimpulkan bahwa semua angket Kemudahan Penggunaan dinyatakan valid.

|                 | <b>Correlations</b>        |                 |                      |                 |                 |        |                |  |  |
|-----------------|----------------------------|-----------------|----------------------|-----------------|-----------------|--------|----------------|--|--|
|                 |                            | X <sub>21</sub> | X <sub>22</sub>      | X <sub>23</sub> | X <sub>24</sub> | X25    | X <sub>2</sub> |  |  |
|                 | <b>Pearson Correlation</b> | 1               | ,450**               | ,339**          | ,435**          | ,257** | ,604**         |  |  |
| X <sub>21</sub> | Sig. (2-tailed)            |                 | ,000                 | ,000            | ,000            | ,004   | ,000           |  |  |
|                 | N                          | 125             | 125                  | 125             | 125             | 125    | 125            |  |  |
|                 | <b>Pearson Correlation</b> | ,450**          | 1                    | ,528**          | ,676**          | ,519** | ,794**         |  |  |
| X22             | Sig. (2-tailed)            | ,000            |                      | ,000            | ,000            | ,000   | ,000           |  |  |
|                 | N                          | 125             | 125                  | 125             | 125             | 125    | 125            |  |  |
|                 | <b>Pearson Correlation</b> | ,339**          | ,528**               | 1               | ,745**          | ,756** | ,847**         |  |  |
| X <sub>23</sub> | Sig. (2-tailed)            | ,000            | ,000                 |                 | ,000            | ,000   | ,000           |  |  |
|                 | N                          | 125             | 125                  | 125             | 125             | 125    | 125            |  |  |
|                 | <b>Pearson Correlation</b> | ,435**          | ,676**               | ,745**          | 1               | ,730** | $,903$ **      |  |  |
| X24             | Sig. (2-tailed)            | ,000            | ,000                 | ,000            |                 | ,000   | ,000           |  |  |
|                 | N                          | 125             | 125                  | 125             | 125             | 125    | 125            |  |  |
|                 | <b>Pearson Correlation</b> | ,257**          | $,519$ <sup>**</sup> | ,756**          | ,730**          | 1      | $,835**$       |  |  |
| <b>X25</b>      | Sig. (2-tailed)            | ,004            | ,000                 | ,000            | ,000            |        | ,000           |  |  |
|                 | N                          | 125             | 125                  | 125             | 125             | 125    | 125            |  |  |
|                 | <b>Pearson Correlation</b> | .604**          | ,794**               | 0.847           | $,903$ **       | ,835** | 1              |  |  |
| X <sub>2</sub>  | Sig. (2-tailed)            | ,000            | ,000                 | ,000            | ,000            | ,000   |                |  |  |
|                 | N                          | 125             | 125                  | 125             | 125             | 125    | 125            |  |  |

**Tabel 5.7 Uji Validitas Kualitas informasi (X2)**

Penjelasan dari *output* uji validitas X2 menggunakan SPSS adalah sebagai berikut:

Nilai r tabel pada tabel r statistik didapatkan sebesar 0,176. Pada uji validitas yang dilakukan pada variabel Kualitas Informasi (X2) yang dapat dilihat pada kolom korelasi, diketahui bahwa semua nilai r hitung lebih besar dari r tabel, yang artinya semua indikator pada kuesioner tersebut dinyatakan valid. Untuk lebih jelasnya dapat dilihat pada tabel 5.7 rangkuman uji validitas.

**Tabel 5.8 Rangkuman Uji Validitas Kualitas Informasi (X2)**

| <b>No</b> | <b>R</b> Hitung | <b>R</b> Tabel | <b>Keterangan</b> |
|-----------|-----------------|----------------|-------------------|
| X2.1      | 0,604           | 0,176          | Valid             |
| X2.2      | 0,794           | 0,176          | Valid             |
| X2.3      | 0,847           | 0,176          | Valid             |
| X2.4      | 0,903           | 0,176          | Valid             |
| X2.5      | 0,835           | 0,176          | Valid             |

Pada *output* hasil nilai korelasi dapat dilihat pada kolom nilai korelasi diketahui korelasi X2.1 dengan skor 0,604. Lihat juga pada korelasi X2.2, X2.3 dan seterusnya dengan skor total menunjukkan nilai korelasi di atas nilai r tabel 0,176 maka dapat disimpulkan bahwa semua angket Kualitas Informasi dinyatakan valid.

**Tabel 5.9 Uji Validitas Kualitas Interaksi (X3)**

|             | <b>Correlations</b> |            |     |     |                   |
|-------------|---------------------|------------|-----|-----|-------------------|
| vo.<br>∧ບ ເ | X32                 | <b>X33</b> | X34 | X35 | <b>otal</b><br>Х3 |

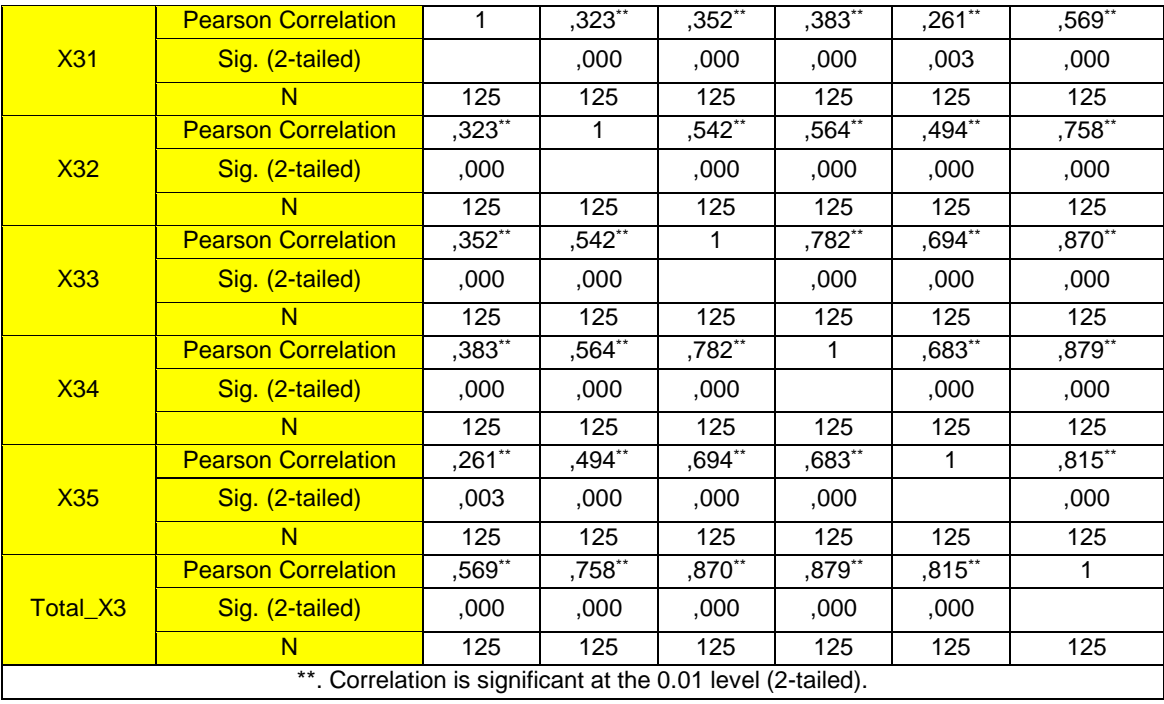

Nilai r tabel pada tabel r statistik didapatkan sebesar 0,176. Pada uji validitas yang dilakukan pada variabel Kualitas Interaksi (X3) yang dapat dilihat pada kolom korelasi, diketahui bahwa semua nilai r hitung lebih besar dari r tabel, yang artinya semua indikator pada kuesioner tersebut dinyatakan valid. Untuk lebih jelasnya dapat dilihat pada tabel 5.9 rangkuman uji validitas.

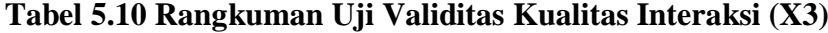

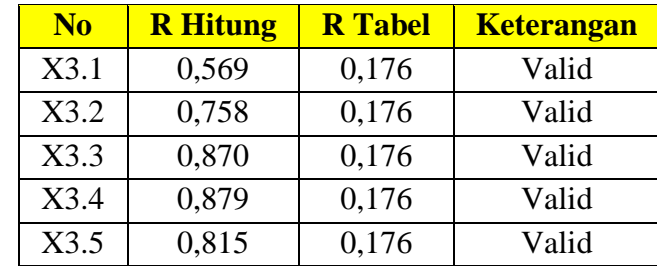

Pada *output* hasil nilai korelasi dapat dilihat pada kolom nilai korelasi diketahui korelasi X3.1 dengan skor 0,707. Lihat juga pada korelasi X3.2, X3.3 dan seterusnya dengan skor total menunjukkan nilai korelasi di atas nilai r tabel 0,176 maka dapat disimpulkan bahwa semua angket Kualitas Interaksi dinyatakan valid.

| <b>Correlations</b> |                         |                  |                         |              |                         |                      |                         |                         |                         |                         |                   |
|---------------------|-------------------------|------------------|-------------------------|--------------|-------------------------|----------------------|-------------------------|-------------------------|-------------------------|-------------------------|-------------------|
|                     |                         | Y1               | Y <sub>2</sub>          | Y3           | Y <sub>4</sub>          | Y <sub>5</sub>       | <b>Y6</b>               | <b>Y7</b>               | <b>Y8</b>               | Y <sub>9</sub>          | <b>Total</b><br>Y |
|                     | Pearson<br>Correlation  | $\mathbf{1}$     | ,128                    | $,278$ **    | ,328                    | ,169                 | ,518<br>$\star\star$    | ,342<br>$\star\star$    | .243<br>$\star\star$    | ,329                    | ,497**            |
| Y1                  | Sig. (2-tailed)         |                  | ,156                    | ,002         | .000                    | ,060                 | ,000                    | ,000                    | .006                    | ,000                    | ,000              |
|                     | N                       | $\overline{125}$ | 125                     | 125          | 125                     | 125                  | 125                     | 125                     | 125                     | $\overline{125}$        | 125               |
|                     | Pearson<br>Correlation  | ,128             | $\mathbf{1}$            | $,341$ **    | ,391<br>$\star\star$    | .448<br>$\star\star$ | ,196                    | ,226<br>$^\star$        | ,318<br>$^{\star\star}$ | .404<br>$^{\star\star}$ | ,600**            |
| Y2                  | Sig. (2-tailed)         | ,156             |                         | .000         | .000                    | ,000                 | ,029                    | .011                    | ,000                    | .000                    | ,000              |
|                     | N                       | 125              | 125                     | 125          | 125                     | 125                  | 125                     | 125                     | 125                     | 125                     | 125               |
|                     | Pearson<br>Correlation  | ,278'<br>$\star$ | .341<br>$^{\star\star}$ | $\mathbf{1}$ | ,491<br>$^{\star\star}$ | ,607<br>$\star\star$ | .403<br>$^{\star\star}$ | ,099                    | .175                    | .258<br>$\star\star$    | ,590**            |
| Y3                  | Sig. (2-tailed)         | ,002             | ,000                    |              | ,000                    | ,000                 | ,000                    | ,271                    | ,051                    | ,004                    | ,000              |
|                     | N                       | 125              | 125                     | 125          | 125                     | 125                  | 125                     | 125                     | 125                     | 125                     | 125               |
|                     | Pearson<br>Correlation  | ,328'            | ,391<br>$^{\star\star}$ | ,491**       | $\mathbf{1}$            | ,581<br>$\star\star$ | ,548<br>$^{\star\star}$ | ,340<br>$^{\star\star}$ | ,440<br>$\star\star$    | .467<br>$\star\star$    | ,757**            |
| Y4                  | Sig. (2-tailed)         | ,000             | ,000                    | ,000         |                         | ,000                 | ,000                    | ,000                    | ,000                    | ,000                    | ,000              |
|                     | N                       | 125              | 125                     | 125          | 125                     | 125                  | $\frac{1}{25}$          | 125                     | $\frac{1}{25}$          | $\frac{1}{25}$          | $\frac{1}{25}$    |
|                     | Pearson<br>Correlation  | ,169             | ,448<br>$\star\star$    | ,607**       | ,581<br>$\star\star$    | $\mathbf{1}$         | ,463<br>$\star\star$    | ,309<br>$\star\star$    | ,388<br>$\star\star$    | ,651<br>$\star\star$    | ,770**            |
| Y <sub>5</sub>      | Sig. (2-tailed)         | ,060             | ,000                    | ,000         | ,000                    |                      | ,000                    | ,000                    | ,000                    | ,000                    | ,000              |
|                     | $\overline{\mathsf{N}}$ | $\frac{1}{25}$   | 125                     | 125          | 125                     | 125                  | 125                     | 125                     | 125                     | 125                     | $\frac{1}{25}$    |
|                     | Pearson<br>Correlation  | $,518*$          | ,196                    | ,403**       | ,548                    | ,463<br>$\star\star$ | 1                       | ,450                    | ,339                    | ,435                    | ,694**            |
| <b>Y6</b>           | Sig. (2-tailed)         | ,000             | ,029                    | .000         | ,000                    | ,000                 |                         | ,000                    | ,000                    | ,000                    | ,000              |
|                     | $\overline{N}$          | 125              | 125                     | 125          | 125                     | 125                  | $\frac{1}{25}$          | 125                     | 125                     | 125                     | 125               |
|                     | Pearson<br>Correlation  | $,342*$          | ,226                    | .099         | ,340<br>$^{\star\star}$ | ,309                 | ,450                    | $\mathbf{1}$            | ,528                    | .676                    | ,653**            |
| <b>Y7</b>           | Sig. (2-tailed)         | ,000             | ,011                    | ,271         | ,000                    | ,000                 | ,000                    |                         | ,000                    | ,000                    | ,000              |
|                     | $\overline{\mathsf{N}}$ | 125              | 125                     | 125          | 125                     | 125                  | 125                     | 125                     | 125                     | 125                     | 125               |
|                     | Pearson<br>Correlation  | $,243*$          | ,318<br>$^{\star\star}$ | .175         | .440<br>$^{\star\star}$ | ,388<br>$\star\star$ | ,339<br>$^{\star\star}$ | .528<br>$^{\star\star}$ | $\mathbf{1}$            | ,745<br>$\star\star$    | ,693**            |
| <b>Y8</b>           | Sig. (2-tailed)         | ,006             | ,000                    | .051         | ,000                    | ,000                 | ,000                    | ,000                    |                         | ,000                    | ,000              |
|                     | $\overline{\mathsf{N}}$ | 125              | 125                     | 125          | 125                     | 125                  | 125                     | 125                     | $\frac{1}{25}$          | 125                     | 125               |
| Y <sub>9</sub>      | Pearson<br>Correlation  | ,329*            | .404<br>$\star\star$    | $,258$ **    | ,467                    | ,651<br>$\star\star$ | .435                    | .676                    | ,745                    | 1                       | ,824**            |

**Tabel 5.11 Uji Validitas Minat Baca Masyarakat (Y)**

|                                                              | Sig. (2-tailed)                                             | .000  | ,000          | ,004   | .000          | ,000          | .000          | .000          | .000          |               | .000 |
|--------------------------------------------------------------|-------------------------------------------------------------|-------|---------------|--------|---------------|---------------|---------------|---------------|---------------|---------------|------|
|                                                              | N                                                           | 125   | 125           | 125    | 125           | 125           | 125           | 125           | 125           | 125           | 125  |
|                                                              | Pearson<br>Correlation                                      | .497* | .600<br>$***$ | ,590** | ,757<br>$***$ | .770<br>$***$ | .694<br>$***$ | .653<br>$***$ | .693<br>$***$ | .824<br>$***$ |      |
| Total_Y                                                      | Sig. (2-tailed)                                             | ,000  | ,000          | ,000   | ,000          | ,000          | ,000          | ,000          | ,000          | ,000          |      |
|                                                              | N                                                           | 125   | 125           | 125    | 125           | 125           | 125           | 125           | 125           | 125           | 125  |
| **. Correlation is significant at the 0.01 level (2-tailed). |                                                             |       |               |        |               |               |               |               |               |               |      |
|                                                              | *. Correlation is significant at the 0.05 level (2-tailed). |       |               |        |               |               |               |               |               |               |      |

Penjelasan dari *output* uji validitas Y menggunakan SPSS adalah sebagai berikut:

Nilai r tabel pada tabel r statistik didapatkan sebesar 0,176. Pada uji validitas yang dilakukan pada variabel Minat Baca Masyarakat (Y) yang dapat dilihat pada kolom korelasi, diketahui bahwa semua nilai r hitung lebih besar dari r tabel, yang artinya semua indikator pada kuesioner tersebut dinyatakan valid. Untuk lebih jelasnya dapat dilihat pada tabel 5.11 rangkuman uji validitas.

| N <sub>0</sub> | <b>R</b> Hitung | <b>R</b> Tabel | <b>Keterangan</b> |
|----------------|-----------------|----------------|-------------------|
| Y <sub>1</sub> | 0,497           | 0,176          | Valid             |
| Y2             | 0,600           | 0,176          | Valid             |
| Y3             | 0,590           | 0,176          | Valid             |
| Y4             | 0,757           | 0,176          | Valid             |
| Y <sub>5</sub> | 0,770           | 0,176          | Valid             |
| Y <sub>6</sub> | 0,694           | 0,176          | Valid             |
| Y7             | 0,653           | 0,176          | Valid             |
| Y8             | 0,693           | 0,176          | Valid             |
| Y9             | 0,824           | 0,176          | Valid             |

**Tabel 5.12 Rangkuman Uji Validitas Minat Baca Masyarakat (Y)**

Pada *output* hasil nilai korelasi dapat dilihat pada kolom nilai korelasi diketahui korelasi Y1 dengan skor 0,497. Lihat juga pada korelasi Y2, Y3 dan seterusnya dengan skor total menunjukkan nilai korelasi di atas nilai r tabel 0,176 maka dapat disimpulkan bahwa semua angket Minat Baca Masyarakat dinyatakan valid.

#### **5.3 UJI RELIABILITAS**

Setelah dilakukan uji validitas, selanjutnya melakukan uji reliabilitas untuk menguji konsistensi alat ukur, apakah hasilnya konsisten jika pengukuran diulang. Instrumen kuesioner yang tidak reliabel maka tidak dapat konsisten untuk pengukuran sehingga hasil pengukuran tidak dapat dipercaya. Uji reliabilitas yang digunakan pada penelitian ini yaitu menggunakan metode *Cronbach Alpha*.

Dasar pengambilan keputusan dalam uji reliabilitas adalah jika nilai *alpha* lebih besar dari r tabel maka *item-item* angket yang digunakan dinyatakan reliabel atau konsisten, sebaliknya jika nilai *alpha* lebih kecil dari r tabel maka *item-item* angket yang digunakan dinyatakan tidak reliabel atau tidak konsisten. Penilaiannya adalah jika nilai *alpha* > 0,176 artinya reliabilitas mencukupi (*sufficient reliability*). Berikut ini hasil perhitungan uji reliabilitas dengan menggunakan SPSS.

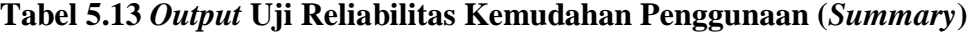

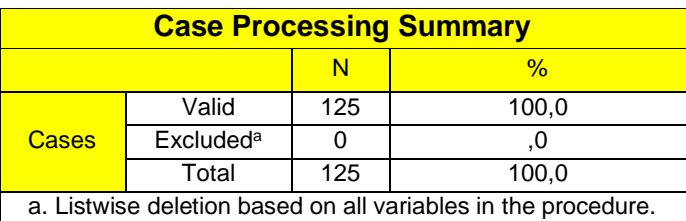

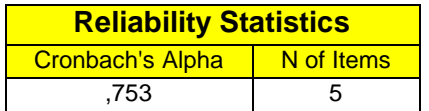

## **Tabel 5.14** *Output* **Uji Reliabilitas Kemudahan Penggunaan (***Staticstic***)**

Penjelasan dari *output* uji reliabilitas X1 menggunakan SPSS adalah sebagai berikut:

Dilihat pada tabel *Case Processing Summary* diketahui jumlah data valid sebanyak 125, lalu pada tabel *reliability statistics* merupakan hasil uji reliabilitas.

Pada uji reliabilitas didapat *cronbach's alpha* sebesar 0,753 dengan jumlah *item* 5. Karena nilai cronbach's alpha lebih besar daripada 0,176 maka dapat disimpulkan bahwa instrumen pada Kemudahan Penggunaan adalah *reliable*.

**Tabel 5.15** *Output* **Uji Reliabilitas Kualitas Informasi (***Summary***)**

| <b>Case Processing Summary</b>                                |                  |     |       |  |  |  |  |
|---------------------------------------------------------------|------------------|-----|-------|--|--|--|--|
| $\%$<br>N                                                     |                  |     |       |  |  |  |  |
|                                                               | Valid            | 125 | 100,0 |  |  |  |  |
| Cases                                                         | <b>Excludeda</b> |     |       |  |  |  |  |
|                                                               | Total            | 125 | 100,0 |  |  |  |  |
| a. Listwise deletion based on all variables in the procedure. |                  |     |       |  |  |  |  |

**Tabel 5.16** *Output* **Uji Reliabilitas Kualitas Informasi (***Staticstic***)**

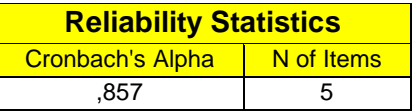

Penjelasan dari *output* uji reliabilitas X2 menggunakan SPSS adalah sebagai berikut:

Dilihat pada tabel *Case Processing Summary* diketahui jumlah data valid sebanyak 125, lalu pada tabel *reliability statistics* merupakan hasil uji reliabilitas. Pada uji reliabilitas didapat *cronbach's alpha* sebesar 0,857 dengan jumlah *item* 5. Karena nilai *cronbach's alpha* lebih besar daripada 0,176 maka dapat disimpulkan bahwa instrumen pada Kualitas Informasi adalah *reliable*.

**Tabel 5.17** *Output* **Uji Reliabilitas Kualitas Interaksi (***Summary***)**

| <b>Case Processing Summary</b>                                |                  |     |       |
|---------------------------------------------------------------|------------------|-----|-------|
|                                                               |                  |     | %     |
| Cases                                                         | Valid            | 125 | 100,0 |
|                                                               | <b>Excludeda</b> |     | .∪    |
|                                                               | Total            | 125 | 100,0 |
| a. Listwise deletion based on all variables in the procedure. |                  |     |       |

**Tabel 5.18** *Output* **Uji Reliabilitas Kualitas Interaksi (***Staticstic***)**

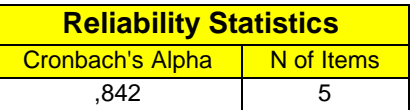

Penjelasan dari *output* uji reliabilitas X3 menggunakan SPSS adalah sebagai berikut:

Dilihat pada tabel *Case Processing Summary* diketahui jumlah data valid sebanyak 125, lalu pada tabel *reliability statistics* merupakan hasil uji reliabilitas. Pada uji reliabilitas didapat *cronbach's alpha* sebesar 0,842 dengan jumlah *item* 5. Karena nilai *cronbach's alpha* lebih besar daripada 0,176 maka dapat disimpulkan bahwa instrumen pada Kualitas Interaksi adalah *reliable*.

| <b>Case Processing Summary</b>                                |                  |     |       |  |
|---------------------------------------------------------------|------------------|-----|-------|--|
|                                                               |                  |     | $\%$  |  |
| Cases                                                         | Valid            | 125 | 100,0 |  |
|                                                               | <b>Excludeda</b> |     |       |  |
|                                                               | Total            | 125 | 100,0 |  |
| a. Listwise deletion based on all variables in the procedure. |                  |     |       |  |

**Tabel 5.19** *Output* **Uji Reliabilitas Minat Baca Masyarakat (***Summary***)**

**Tabel 5.20** *Output* **Uji Reliabilitas Minat Baca Masyarakat (***Staticstic***)**

| <b>Reliability Statistics</b> |            |  |  |  |
|-------------------------------|------------|--|--|--|
| <b>Cronbach's Alpha</b>       | N of Items |  |  |  |
| .851                          | я          |  |  |  |

Penjelasan dari *output* uji reliabilitas Y menggunakan SPSS adalah sebagai berikut:

Dilihat pada tabel *Case Processing Summary* diketahui jumlah data valid sebanyak 125, lalu pada tabel *reliability statistics* merupakan hasil uji reliabilitas. Pada uji reliabilitas didapat *cronbach's alpha* sebesar 0,851 dengan jumlah *item* 9. Karena nilai *cronbach's alpha* lebih besar daripada 0,176 maka dapat disimpulkan bahwa instrumen pada Minat Baca Masyarakat adalah *reliable*. Untuk lebih jelasnya, hasil pengujian reliabilitas dapat dilihat pada tabel 5.20.

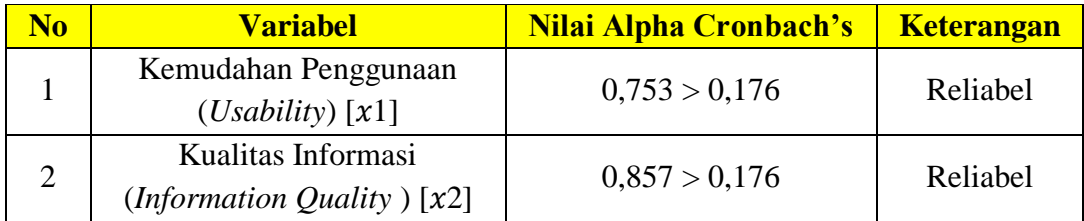

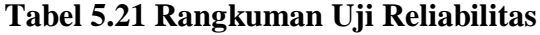

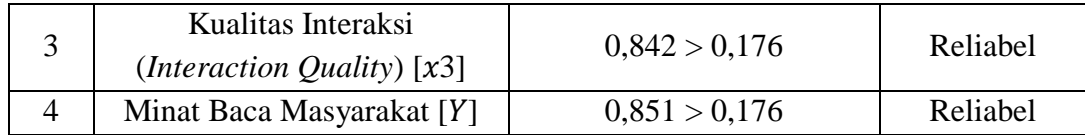

## **5.4 UJI ASUMSI KLASIK**

Untuk meyakinkan bahwa persamaan garis regresi yang diperoleh adalah linier dan dapat dipergunakan (valid) untuk mencari peramalan, maka akan dilakukan pengujian asumsi normalitas, multikolineritas, autokorelasi dan heteroskedastisitas.

# **5.4.1 Uji Normalitas**

Setelah melakukan uji validitas dan reliabilitas maka langkah selanjutnya adalah melakukan uji normalitas untuk menguji apakah nilai residual yang dihasilkan regresi terdistribusi secara normal atau tidak. Pada penelitian ini, uji normalitas dilakukan dengan metode grafik, dari grafik terebut dapat dilihat penyebaran data pada sumber diagonal pada grafik P – P *plot of regression standarized residual*. *Output* dari uji normalitas dapat dilihat pada gambar 5.1

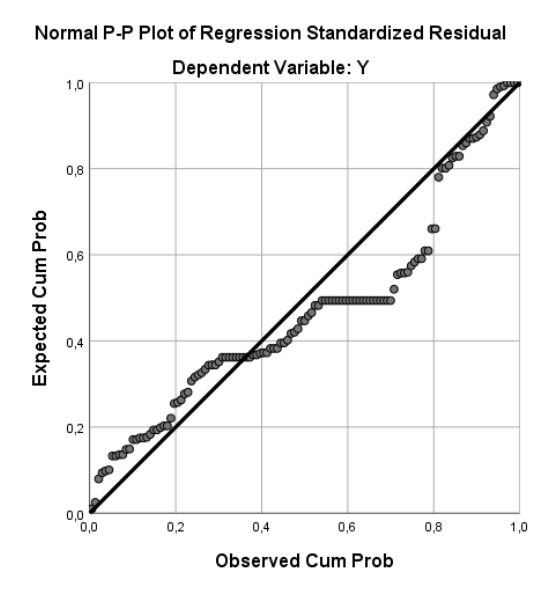

**Gambar 5.1 Normalitas grafik Normal P – P plot**

Dari grafik tersebut dapat diketahui bahwa titik-titik menyebar disekitar garis dan mengikuti arah garis diagonal, maka data terdistribusi dengan normal dan model regresi telah memenuhi asumsi normalitas.

## **5.4.2 Uji Autokorelasi**

Uji autokorelasi bertujuan untuk menguji apakah dalam model regresi linear ada korelasi antara salahan pengganggu pada periode t-1 (sebelumnya). Model regresi yang baik adalah regresi yang bebas dari autokorelasi.

*Run test* sebagai dari *statistic non para metric* dapat pula digunakan untuk menguji apakah antar residual terdapat korelasi yang tinggi. Jika antar residual tidak terdapat hubungan korelasi, maka dikatakan residual adalah acak atau *random*. *Run test* di gunakan untuk melihat apakah data residual terjadi secara *random* atau tidak (sistematis). Bisa di lihat dalam tabel *Run Test* di bawah ini :

| <b>Runs Test</b>                      |                                |  |
|---------------------------------------|--------------------------------|--|
|                                       | <b>Unstandardized Residual</b> |  |
| <b>Test Value<sup>a</sup></b>         | $-07188$                       |  |
| <b>Cases &lt; Test Value</b>          | 61                             |  |
| $\text{Cases} \geq \text{Test Value}$ | 64                             |  |
| <b>Total Cases</b>                    | 125                            |  |
| <b>Number of Runs</b>                 | 54                             |  |
| 7                                     | $-1,701$                       |  |
| Asymp. Sig. (2-tailed)                | .089                           |  |
| a. Median                             |                                |  |

**Tabel 5.22 Hasil Uji Autokorelasi dengan** *Run Test*

Bisa dilihat tabel *run test* menunjukan nilai *test* -0,07188 dengan probabilitas 0,089 tidak signifikan yang berarti bahwa residual bersifat *random* atau tidak terjadi autokorelasi antar nilai residual.

## **5.4.3 Uji Multikolinearitas**

Uji multikolinieritas bertujuan untuk menguji apakah model regresi ditemukan adanya korelasi atau hubungan antar variabel bebas (*independen*) dengan melihat nilai *Tolerance* dan VIF (*Variant Inflation Factor*) pada model regresi, standar nilai VIF agar dikategorikan bebas dari multikolinearitas cukup beragam namun 2 nilai standar yang sering dipakai sebagai batasan adalah 5 atau 10, maka peneliti memakai nilai VIF 10. Jika *tolerance* lebih dari 0,1 dan VIF kurang dari 10 maka tidak terjadi multikolinieritas. Jika variabel bebas saling berkolerasi, maka variabel-variabel ini tidak ortogonal yaitu variabel bebas yang nilai korelai antar sesama variabel bebas dengan nol. Hasil dari uji multikolinearitas dapat dilihat pada tabel 5.22.

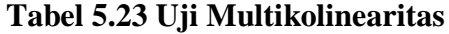

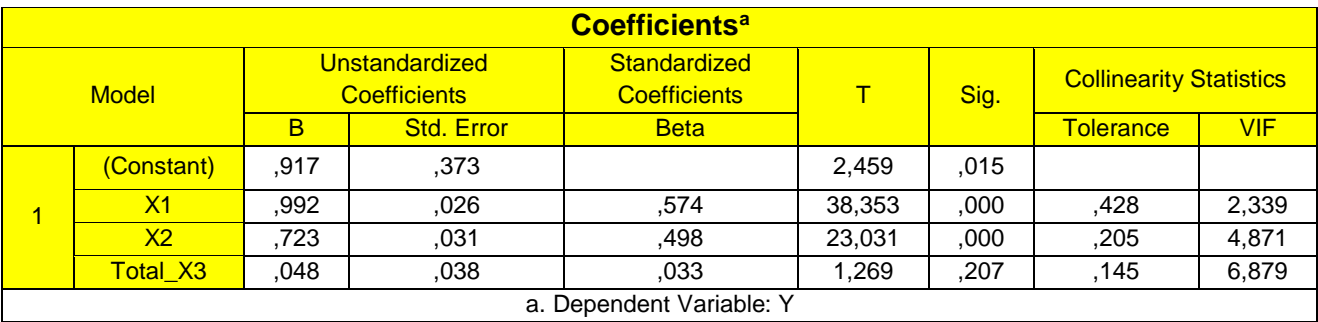

Dari hasil uji multikolinearitas diatas, didapatkan bahwa nilai dari *Tolerance* dan VIF memenuhi syarat yaitu:

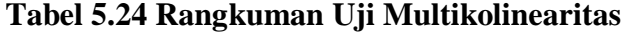

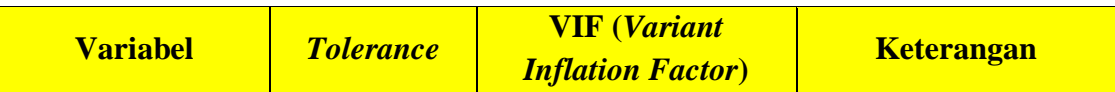

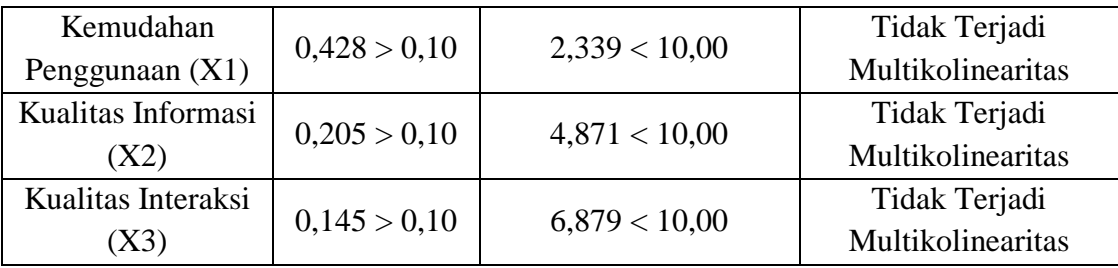

Dari tabel 5.23 diatas dapat diketahui bahwa nilai *Tolerance* dari ketiga variabel independen lebih dari 0,1 dan nilai VIF kurang dari 10, jadi disimpulkan bahwa tidak terjadi masalah multikolinieritas pada model regresi. Tujuan dari Multikolinieritas, untuk menguji apakah dalam model regresi ditemukan adanya korelasi antar variabel bebas. Model regresi baik seharusnya tidak terjadi korelasi diantara variabel bebas.

#### **5.4.4 Uji Heteroskedastisitas**

Model regresi yang baik adalah model yang tidak mengalami heteroskedastisitas. Uji heteroskedastisitas pada penelitian ini menggunakan uji koefisien korelasi *Glejser Test*. Metode uji *Glejser Test* yaitu meregresikan nilai *absolute residual* terhadap variabel independen. Pengujian ini menggunakan tingkat signifikan 0,05 dengan uji 2 sisi. Taraf signifikan itu sendiri ada 2 macam 0,01 dan 0,05, tidak ada ketentuan baku yang mengatur harus menggunakan yang mana. Semua itu tergantung pada peneliti dan penelitian itu sendiri namun banyak peneliti terdahulu memakai taraf signifikan 0,05. Hasil dari uji heteroskedastisitas dapat dilihat pada tabel 5.24.

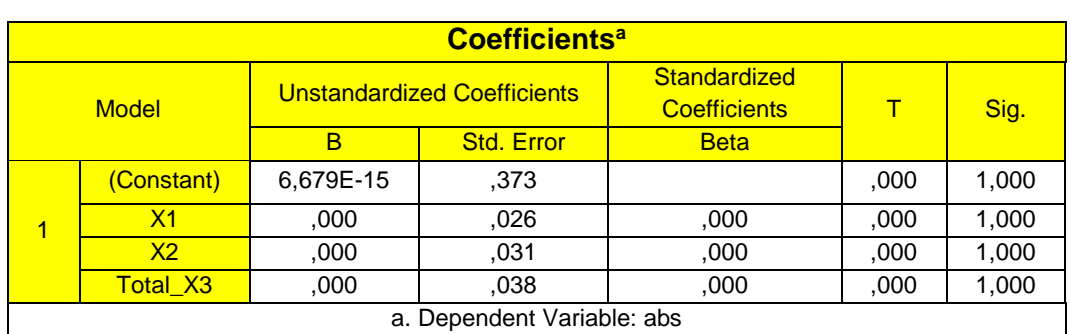

# **Tabel 5.25 Uji Heteroskedastisitas**

Dari hasil uji heteroskedastisitas *Glejser Test* yang telah dilakukan, didapatkan bahwa nilai signifikansi dari tiap variabel memenuhi syarat yaitu:

**Tabel 5.26 Rangkuman Uji Heteroskedastisitas** *Glejser Test*

| <b>Variabel</b>         | <b>Nilai Signifikasi</b> | <b>Keterangan</b> |  |
|-------------------------|--------------------------|-------------------|--|
| Kemudahan Penggunaan    |                          | Tidak Terjadi     |  |
| X1)                     | 1,000 > 0,05             | Multikolinearitas |  |
|                         | 1,000 > 0,05             | Tidak Terjadi     |  |
| Kualitas Informasi (X2) |                          | Multikolinearitas |  |
|                         |                          | Tidak Terjadi     |  |
| Kualitas Interaksi (X3) | 1,000 > 0,05             | Multikolinearitas |  |

# **5.5 ANALISIS REGRESI LINIER BERGANDA**

# **5.5.1 Uji t**

- a. Jika nilai signifikan < 0,05 atau t hitung > t tabel, Maka terdapat pengaruh variable X terhadap Y.
- b. Jika nilai signifikan > 0,05 atau t hitung < t tabel maka tidak terdapat pengaruh variable X terhadap variable Y.
- c. t tabel = t  $(\alpha/2; n K 1) = t (0,025; 121) = 1.979$

## **5.5.2 Uji f**

- a. Jika nilai signifikan < 0,05 atau F hitung > F tabel, maka terdapat pengaruh variable X secara simultan terhadap variable Y.
- b. Jika nilai signifikan > 0,05 atau F hitung < F tabel, maka tidak terdapat pengaruh variable X secara simultan terhadap variable Y.
- c. F tabel = F (K; n K) = F(3; 122) = 2.68

## **5.5.3 Pengujian Hipotesis H0, H1, H2 dan H3 dengan Hasil Uji t**

Analisis regresi berganda digunakan untuk mengetahui seberapa besar pengaruh variabel bebas yaitu: Kemudahan Penggunaan (X1), Kualitas Informasi (X2) dan Kualitas Interaksi (X1) terhadap Minat baca masyarakat (Y). Persamaan regresi linier berganda adalah sebagai berikut:

Y = α + b1X1 + b2X2 +b2X3 .................................................................... **(2.1)**

Dimana :

 $Y = Variabel Dependen (Minat baca masyarakat)$ 

 $\alpha =$ Konstanta

X1,X2,X3 = Variabel Indenpenden (Kemudahan Penggunaan, Kualitas Informasi dan Kualitas Interaksi)

H0 = Tidak Terdapat pengaruh Kemudahan Penggunaan (X1) terhadap Minat Baca Masyarakat (Y).

H1 = Terdapat pengaruh Kemudahan Penggunaan (X1) terhadap Minat Baca Masyarakat (Y).

H0 = Tidak Terdapat pengaruh Kualitas Informasi (X2) terhadap Minat Baca Masyarakat (Y).

H2 = Terdapat pengaruh Kualitas Informasi (X2) terhadap Minat Baca Masyarakat (Y).

H0 = Tidak Terdapat pengaruh Kualitas Interaksi (X3) terhadap Minat Baca Masyarakat (Y).

H3 = Terdapat pengaruh Kualitas Interaksi (X3) terhadap Minat Baca Masyarakat (Y).

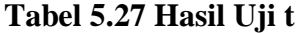

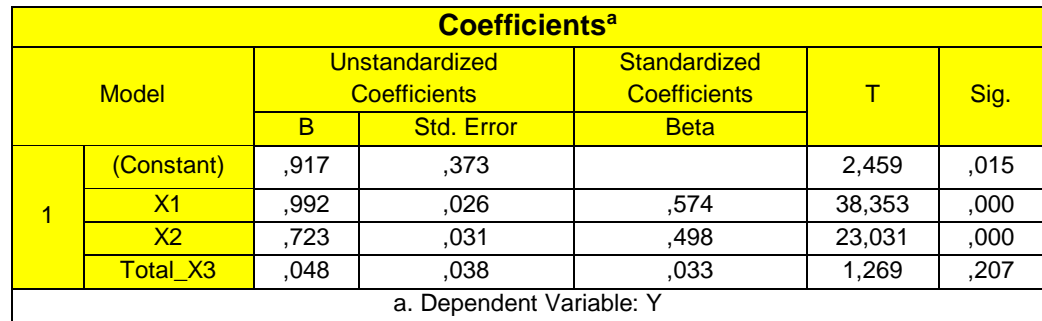

Persamaan regresi yang di dapat adalah :

 $Y = (0.917) + 0.992 \text{ X}1 + 0.723 \text{ X}2 + 0.048 \text{ X}3 \dots (2.1)$ 

Tabel *output* di atas menunjukkan bagian *Unstandardized Coefficients* ini ditampilkan juga *Standard Error* dari masing-masing variabel. Nilai pada kolom *Beta*, ditampilkan *Z-score*. Pada kolom berikutnya ditampilkan nilai t dari masingmasing variabel, yang dapat dimanfaatkan untuk menguji keberartian (t-*Test*) koefisien regresi yang didapatkan. Proses pengujiannya menyerupai F-*test*, yaitu "t hitung" dibandingkan dengan nilai "t tabel".

Konstan = 0,917 nilai konstanta positif menunjukkan pengaruh positif *variable indenpedent* naik atau berpengaruh dalam satu satuan, maka Minat membaca akan naik atau terpenuhi. Kemudahan Penggunaan (X1) = 0,992 merupakan nilai koefisien regresi *variable* Kemudahan Penggunaan (X1) terhadap *variable* Minat Baca Masyarakat (Y), koefisien bernilai positif, artinya antara kinerja Kemudahan Penggunaan (X1) dan Minat baca masyarakat (Y) memiliki hubungan positif. Kenaikan Kemudahan Penggunaan (X1) akan mengakibatkan kenaikan pada Minat baca masyarakat (Y).

Kualitas Informasi (X2) = 0,723, merupakan nilai koefisien regresi *variable* Kualitas Informasi (X2) terhadap *variable* Minat baca masyarakat (Y), koefisien bernilai positif, artinya antara kinerja Kualitas Informasi (X2) dan Minat Baca Masyarakat (Y) memiliki hubungan positif. Kenaikan Kualitas Informasi (X2) akan mengakibatkan kenaikan pada Minat baca masyarakat (Y).

Kualitas Interaksi (X3) = 0,048, merupakan nilai koefisien regresi *variable* Kualitas Interaksi (X3) terhadap *variable* Minat Baca Masyarakat (Y), koefisien bernilai positif, artinya antara kinerja Kualitas Interaksi (X3) dan Minat baca masyarakat (Y) memiliki hubungan positif. Kenaikan Kualitas Interaksi (X3) akan mengakibatkan kenaikan pada Minat baca masyarakat (Y).

## **5.5.4 Pengujian H0, H1**

Diketahui nilai untuk pengaruh X1 terhadap Y adalah sebesar 0,000 < 0,05 maka H0 tidak dapat diterima dan nilai t hitung 38,353 > 1.979, sehingga dapat disimpulkan, bahwa H1 diterima yang berarti terdapat pengaruh X1 terhadap Y.

## **5.5.5 Pengujian H0, H2**

Diketahui nilai untuk pengaruh X2 terhadap Y adalah sebesar 0,000 < 0,05 maka H0 tidak dapat diterima dan nilai t hitung 23,031 > 1.979, sehingga dapat disimpulkan bahwa H2 diterima yang berarti terdapat pengaruh X2 terhadap Y.

#### **5.5.6 Pengujian H0, H3**

Diketahui nilai untuk pengaruh X3 terhadap Y adalah sebesar 0,207 > 0,05 maka H0 dapat diterima dan nilai t hitung 1,269 < 1.979, sehingga dapat disimpulkan bahwa H3 ditolak yang berarti tidak terdapat pengaruh X3 terhadap Y.

## **5.5.7 Pengujian H0, H4 dengan Hasil Uji f**

F-*Test* atau *Analysis of Variance* (ANOVA) pada dasarnya menunjukkan apakah semua variabel independen dalam model yang memberikan kontribusi signifikan terhadap variabel dependen atau tidak secara simultan/bersamaan. Berikut adalah temuan dari SPSS untuk F-*test* pada tabel 5.27

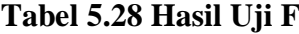

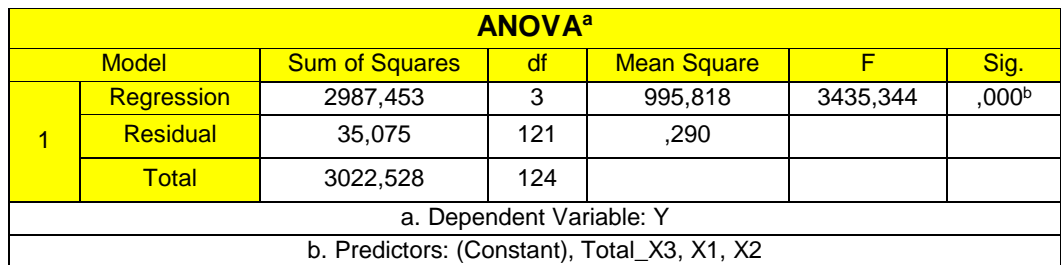

Dalam tabel *Anova* memperlihatkan informasi tentang berpengaruh atau tidaknya variabel independen terhadap variabel dependen secara simultan (bersama-sama). Dalam tabel ini terdapat beberapa hal yang tidak perlu dibahas, pertama *Sum of Square* dan kedua *Mean Square* karena kita tidak perlu itu untuk mengambil kesimpulan berpengaruh tidaknya variabel independen terhadap dependen secara simultan.

Untuk mengambil keputusan tersebut dapat digunakan dua cara, pertama lihat nilai Sig. (Signifikansi). Pada tabel *anova* nilai sig. tertera sebesar 0,000 maka dengan mudah bisa disimpulkan bahwa variabel Kemudahan Penggunaan, Kualitas Informasi dan Kualitas Interaksi berpengaruh secara bersama-sama terhadap Minat baca masyarakat. Hal ini dengan mengikuti taraf sig. 0,05 sebagai nilai *cut off* dari nilai signifikansi. Artinya jika nilai probabilitas (signifikansi) dibawah 0,05 maka seluruh variabel independen berpengaruh terhadap variabel dependen dan begitupun sebaliknya.

Pengujian H4, Berdasarkan *output* diatas diketahui nilai signifikan untuk pengaruh X1, X2 dan X3 secara simultan terhadap Y adalah sebesar 0,000 < 0,05 dan nilai F hitung 3435,344 > 3,09, sehingga dapat disimpulkan bahwa H4 diterima yang berarti terdapat pengaruh X1, X2 dan X3 secara simultan terhadap Y. Dari temuan di atas, dapat disimpulkan bahwa model diterima dan semua variabel independen secara simultan memberikan dampak yang signifikan terhadap variabel dependen, juga dapat dijelaskan bahwa H1 dan H2 diterima sedangakan H3 ditolak. Maka faktor Kemudahan Penggunaan dan Kualitas Informasi secara simultan memberikan dampak yang signifikan terhadap Minat

baca masyarakat pada *website* Okezone.com sedangkan Kualitas Interaksi tidak memberikan dampak yang signifikan.

## **5.5.8 Koefisien Determinasi, R²**

R² adalah untuk menentukan seberapa kuat dan signifikan dampak variabel independen terhadap variabel dependen, tabel di bawah ini akan menjelaskan temuan dari SPSS secara lebih rinci pada tabel 5.28

| <b>Model Summary<sup>b</sup></b>            |       |                 |                          |                                             |               |
|---------------------------------------------|-------|-----------------|--------------------------|---------------------------------------------|---------------|
| <b>Model</b>                                | R     | <b>R</b> Square | <b>Adjusted R Square</b> | <b>Std. Error of the</b><br><b>Estimate</b> | Durbin-Watson |
|                                             | .994ª | .988            | .988                     | .538                                        | 1.418         |
| a. Predictors: (Constant), Total X3, X1, X2 |       |                 |                          |                                             |               |
| b. Dependent Variable: Y                    |       |                 |                          |                                             |               |

**Tabel 5.29 R** *Square*

Model *Summary*, di sini bisa diperoleh informasi tentang besarnya pengaruh dari seluruh variabel independen terhadap variabel dependen. Pengaruh tersebut disimbolkan dengan R (korelasi). Seperti yang terlihat dalam tabel model *summary* nilai pada kolom R adalah 0,994 artinya pengaruh variabel Kemudahan Penggunaan, Kualitas Informasi dan Kualitas Interaksi terhadap Minat baca masyarakat adalah 0,9. Namun nilai tersebut bisa dikatakan "terkontaminasi" oleh berbagai nilai pengganggu yang mungkin menyebabkan kesalahan pengukuran, untuk itu SPSS memberikan alternatif nilai R *Square* sebagai perbandingan akurasi pengaruhnya. Terlihat bahwa nilai R *Square* sebesar 0,988 atau 0,9. Nilai ini lebih kecil dari nilai R akibat adanya penyesuaian namun demikian sebagai catatan nilai tersebut tidak serta merta lebih kecil dari R namun juga kadang lebih besar. Untuk lebih akuratnya prediksi pengaruh juga dapat berpatokan pada nilai *Adjusted R Square* yaitu nilai R *Square* yang sudah lebih disesuaikan dan lazimnya ini yang paling akurat. Terlihat bahwa nilai *Adjusted R Square*-nya sebesar 0,988 atau 0,9 pengaruh variabel independen terhadap variabel dependen. Kolom selanjutnya pada tabel Model *Summary* memperlihatkan tingkat keakuratan model regresi dapat dilihat pada kolom *Standard Error of The Estimate*, di situ tertera angka 0,538.

Jadi dapat disimpulkan berdasarkan *output* diatas diketahui nilai R *square* sebesar 0,994, hal ini mengandung arti bahwa pengaruh variable X1, X2 dan X3 secara simultan terhadap variable Y adalah sebesar 0,9. Dalam penelitian ini, Minat baca masyarakat pada *Website* Okezone.com dijelaskan sebesar 0,9 oleh Kemudahan Penggunaan, Kualitas Informasi dan Kualitas Interaksi. Nilai *Adjusted R square* lebih cocok untuk mengetahui bagaimana variabel independen menjelaskan variabel dependen, jika penelitian menggunakan lebih dari 2 variabel independen.

## **5.6 LAPORAN**

Dalam penelitian ini ternyata Penulis menemukan bahwa Hipotesis 1 dengan uji t terhadap Y diterima yang berarti terdapat pengaruh nilai X1 terhadap terhadap Y. Sehingga dapat disimpulkan bahwa Kemudahan Penggunaan diterima yang berarti terdapat pengaruh Kemudahan Penggunaan terhadap Minat baca dengan nilai sebesar 0,9.

Dalam penelitian ini ternyata Penulis menemukan bahwa Hipotesis 2 dengan uji t terhadap Y diterima yang berarti terdapat pengaruh nilai X2 terhadap terhadap Y. Sehingga dapat disimpulkan bahwa Kualitas Informasi diterima yang berarti terdapat pengaruh Kualitas Informasi terhadap Minat membaca dengan nilai sebesar 0,7.

Dalam penelitian ini ternyata Penulis menemukan bahwa Hipotesis 3 dengan uji t terhadap Y ditolak yang berarti tidak terdapat pengaruh nilai X3 terhadap Y. Sehingga dapat disimpulkan bahwa Kualitas Interaksi ditolak yang berarti tidak terdapat pengaruh Kualitas Interaksi terhadap Minat Baca Masyarakat dengan nilai sebesar 0,0.

Dalam penelitian ini ternyata Penulis menemukan bahwa Hipotesis 4 dengan uji F terhadap Y diterima yang berarti terdapat pengaruh nilai X1, X2 dan X3 terhadap terhadap Y. sehingga dapat disimpulkan bahwa H4 diterima yang berarti terdapat pengaruh Kemudahan Penggunaan, Kualitas Informasi dan Kualitas Interaksi secara simultan terhadap Minat Baca Masyarakat. Dapat disimpulkan bahwa model diterima dan semua variabel independen secara simultan memberikan dampak yang signifikan terhadap variabel dependen, juga dapat dijelaskan bahwa Hipotesis 0 ditolak dan Hipotesis 1, Hipotesis 2, dan Hipotesis 3 diterima. Maka faktor Kemudahan Penggunaan, Kualitas informasi dan Kualitas Interaksi secara simultan memberikan dampak yang signifikan terhadap Minat Baca Masyarakat *website* Okezone.com dan nilai pengaruhnya adalah sebesar 0,9. Untuk hasil lebih jelasnya bisa dilihat pada gambar 5.2

# Variabel bebas/Independen Variabel terikat/Dependen

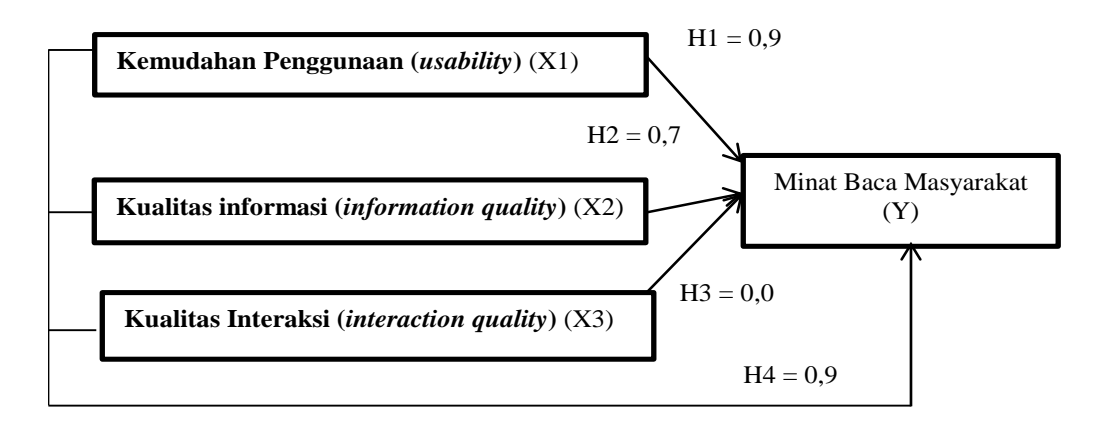

**Gambar 5.2 Nilai Hipotesis**